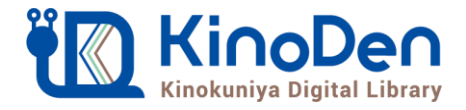

# **電子図書館KinoDen使い方ガイド**

## **<https://kinoden.kinokuniya.co.jp/kobeccn/>**

1 KinoDenにアクセスする

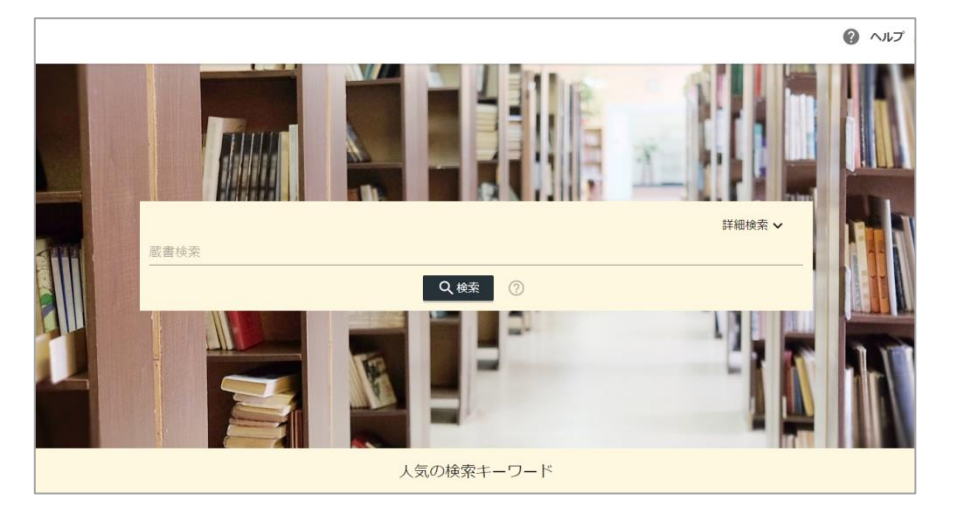

本学の学内ネットワークに接続された端末から、上のURLにアクセスして ください。学認で学外からアクセスすることも可能です。

QRコード

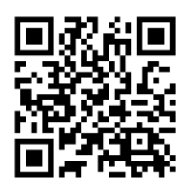

動作環境

●Windows Google Chrome Mozilla Firefox Microsoft Edge

●Mac Google Chrome Mozilla Firefox Safari

 $\bullet$ iOS Safari

●Android Google Chrome

### 2 検索からタイトル表示

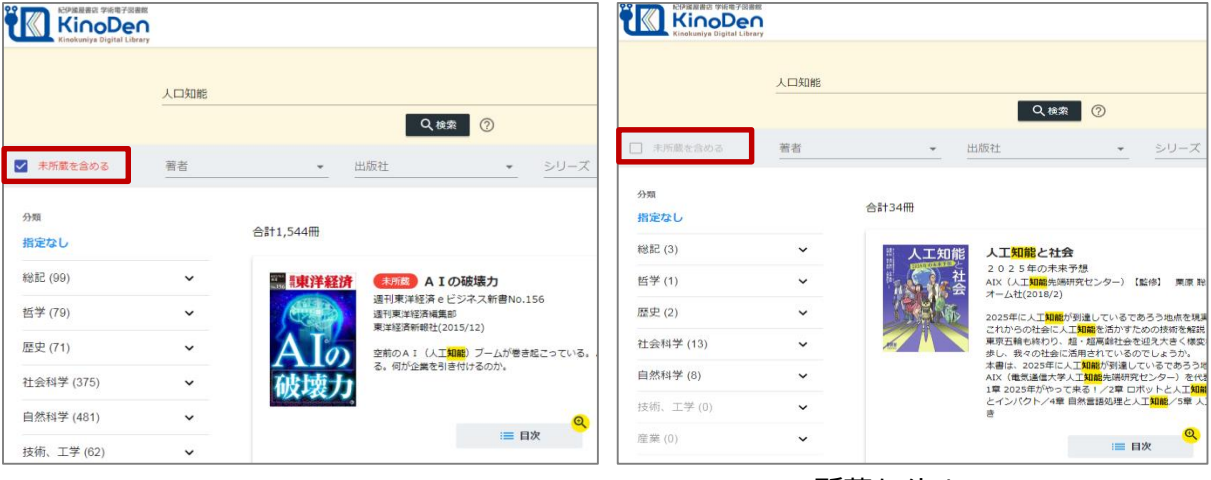

未所蔵を含める

<u>所蔵タイトルのみ</u>

「未所蔵を含める」にチェックを入れると、本学にない電子書籍についても、内容紹介を確認し、 試し読みをすることができます。

©KINOKUNIYA COMPANY LTD.

### [閲覧開始▷]を押すと、本文のビューワが別タブで開きます

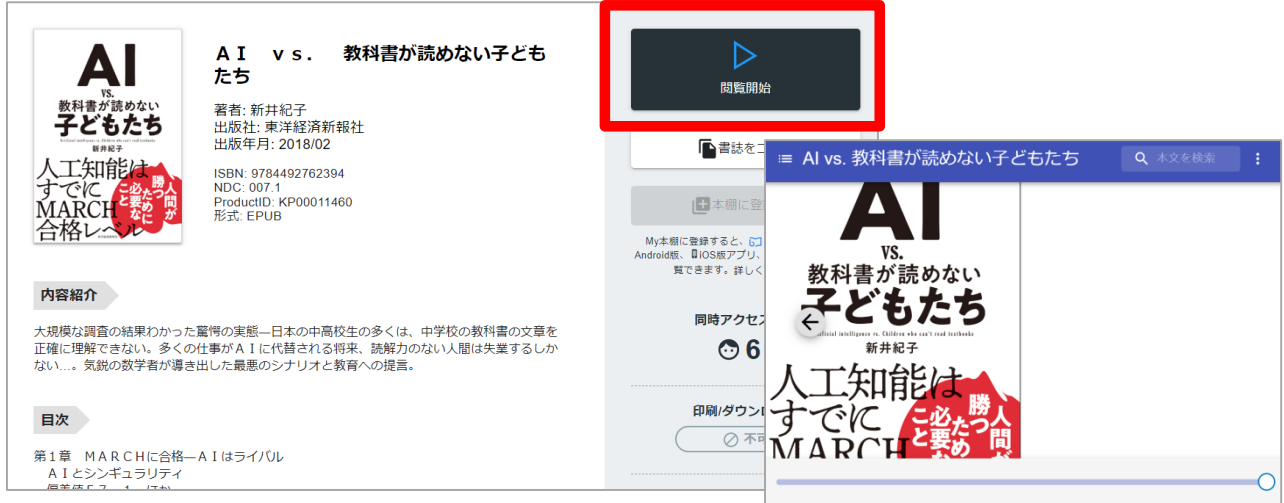

#### 閲覧ページの各部分をクリック・タップすると、ページの移動や目次の確認ができます \*マークがついている項目は、対象コンテンツのみ有効です。

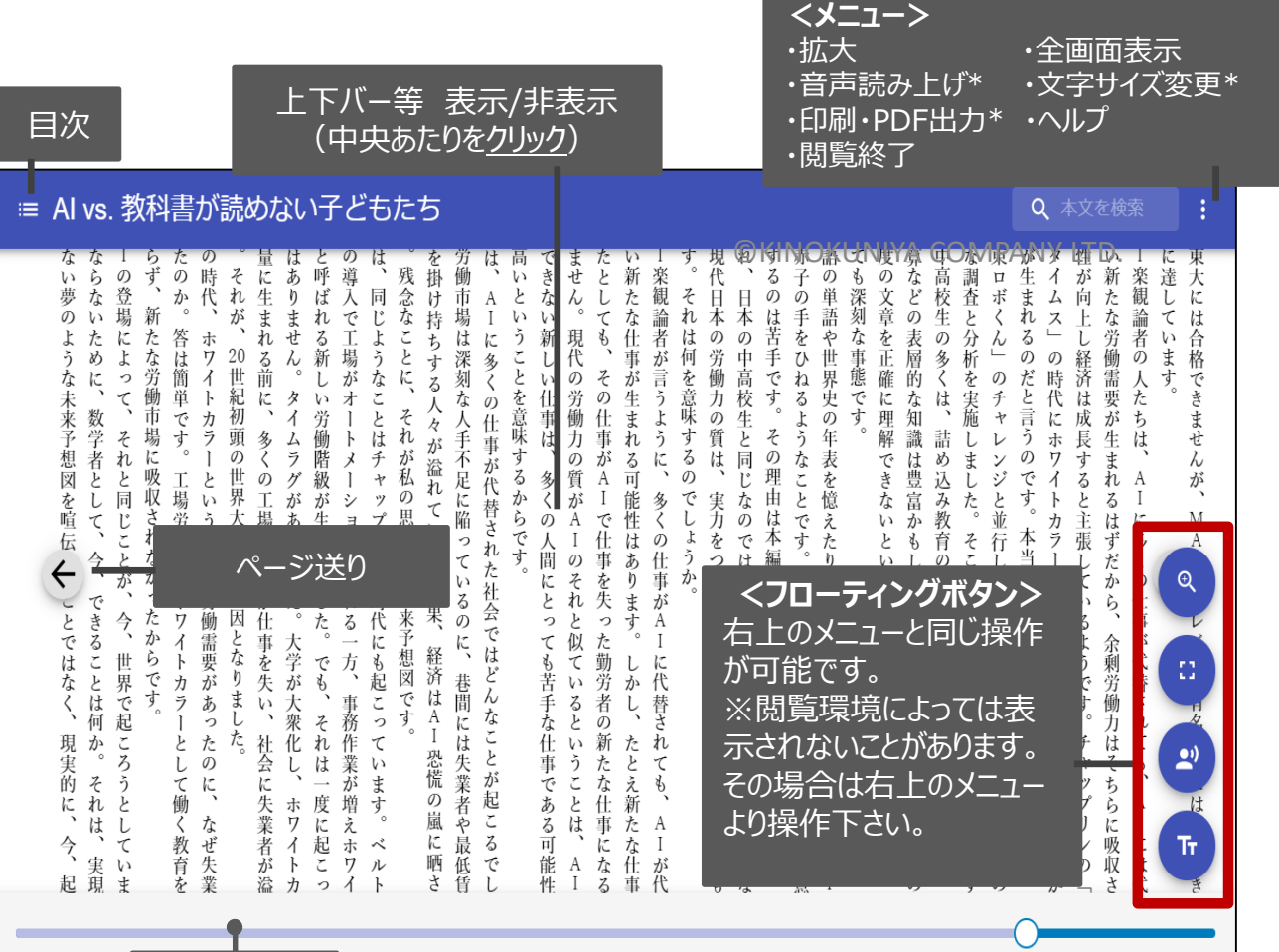

シークバー

引用:東洋経済新報社『AI vs.教科書が読めない子どもたち』

PDF、EPUBフィックスフォーマットで、且つ出版社の許諾が得られているコンテンツは、 部分的な印刷・PDFダウンロードが可能です。 印刷できるページ数は、同一コンテンツにつき1日最大60ページです (コンテンツによって異なります)。

≡ 教育相談の最前線 : 歴史・理論・実践  $Q \nmid$ 拡大 。<br>&」または「本当のロジャーズはそういうものではない」「結局、理想主義 <br>携わる方々のお力になれれば、これに勝る喜びはありま+ 全画面表示 である」と批判されていることも知りました。 いた先生方に心から感謝申し上げます。 自治体の協力を得て、私たちは歴を感じて悩んでいる先生方と一緒に動強 音声読み上げ を逆けています。そこでの経験を生かして、本書では教育規略に構わる教員 強調 やスクールカウンセラーのために、ノンパーパル行動やホスピタリティなど、 本書を編集中、鉄鎌者の一人である菊地飛送先生の計 壁を克服するポイントを(すべてではありをそんが)記述しました。本書は基本 地先生と私は東村山市立東村山第三中学校で出会って以 文字サイズ だけでなく、「基本以前とそれ以降」についても書かれている点に特徴があ 合いでした。東村山市に発達隊害の先駆的な受け入れた。<br>学級」が設立されたとき、主任として赴任されたの。<mark>第</mark>1 りませい 印刷·PDF出力 スクールカウンセラーでした。二人とも思惑田大学。 **I** will 最後に、本書では「協働」を教育規格の問題として強調しています。今日 の教育相談では一人の子どもを複数の関係者で支えることの方が普通です。 たとえば担任、接護教諭、スクールカウンセラー、スクールソーシャルワ 私が日本カウンセリング学会で干ども長場所論の ヘルプ カーで人君を見守る。必要に応じて管理職と保護者も加えた情報交換会を き、シンボジストとして真っ先に思い浮かんだのが有地 関く、このように学校という現場では、通常、複数で支援体制を組みます。 -<br>出部既された「島津陵米のタス子どもの昇揚語」  $\leftarrow$ ところが、頭帯のほとんどが個人面接の校決と事例が中心で、協働と機関  $\times$ 連携についてはあまり書かれていません。これは大変常外なことでした。学 校という職場の創始のために仕方なく連携するのではありません。本書では 現代の多様な社会資源についても数多く紹介しましたが、それらとの協働的 開始ページ ページ数 出力可能<mark>べ</mark>-PDFで出力するに FDRIL な営みが教育相談の実際であり、ケースをより効果的に解決する原理だ考え  $55$ 16 5 (土? ています。本書の就能者は全員実際の現場を持っている連携と協働の実際家 で、いわゆるキレイごとや樹学的な協働を主張しているのではありません (もちろん、誰一人として個人居接の研鑽を欠かしているわけではありません)。本書 本機能は個人使用の目的に限定されます。その範囲を超えた組織内での複製、ファイル共有・ は、連携と協働を個人面接に劣らぬ教育相談の原理として明確に<mark>するこ</mark>した 送信等は部分的なページ数であっても著作権者・出版社の権利を侵害する場合がございますの 実際的な特徴があります。 1種取があります。 でご注意ください。 - 以上のように、本書にはいくつかの「日本で初めて/*有数があ*ります。<br>しかし、本書の特徴は新しい知識を盛り込んだが<mark>、ではありません。一見</mark><br>新しい言葉を使ってはいますが、全体を予<mark>めておける法を主張していま<br>ユーン・パーロームコノ・パワハルフルプニュート! ファミュアステンコロ</mark> 以上のように、本書にはいくつかの「日本で初め、 termene ページ数、 印刷 or ダウンロードなどを選択 教育相談の歴史と対象 (1) 教育相談とは 学校教育は、主に「学習指導」と「生徒指導」の2つの柱から成り立っ <br>生徒の学校生活の完実のために行われる指導のことである。そして、「教育 相談」は生徒指導の一環として提えられている。 文部科学省は、2010年3月に「生徒指導提要」を刊行し、第5章に「教 ージにわたって述べられており、教育相談は、生徒指導の中心的な役割を担 うものであることも指摘されている。 出海路道場車1 **●閲覧備考**

・一冊のコンテンツを同時に閲覧できるのは**原則1名**です。

※各コンテンツの「同時アクセス可能人数」をご確認ください。

・閲覧しようとした本が、同時アクセス数を超えていると、**「試し読み」**のボタンが 表示され本文の試し読みをすることができます。

※一部、試し読みができないコンテンツもあります。

- ・閲覧を終わる場合は、**閲覧画面のブラウザを閉じてください。**
- ・ブラウザを閉じ忘れても、**15分間何も操作がなければ**、閲覧は自動的に終了します。

※このほか各ページの上部に「ヘルプ」がありますので、わからない場合はそちらを参考にして下さい